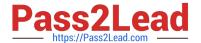

# C1000-065<sup>Q&As</sup>

IBM Cognos Analytics Developer V11.1.x

# Pass IBM C1000-065 Exam with 100% Guarantee

Free Download Real Questions & Answers PDF and VCE file from:

https://www.pass2lead.com/c1000-065.html

100% Passing Guarantee 100% Money Back Assurance

Following Questions and Answers are all new published by IBM Official Exam Center

- Instant Download After Purchase
- 100% Money Back Guarantee
- 365 Days Free Update
- 800,000+ Satisfied Customers

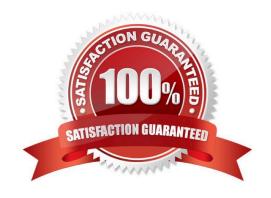

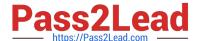

### **QUESTION 1**

**DRAG DROP** 

Select all that apply.

Place in order the steps that need to performed in order to set up a Multilingual Dashboard.

Select and Place:

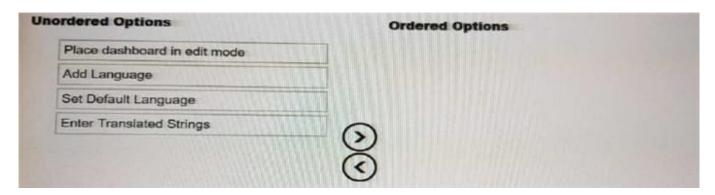

#### Correct Answer:

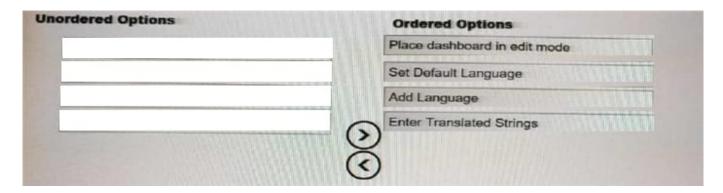

# **QUESTION 2**

Which statement is true regarding Custom Sorts in dashboards?

- A. A user can create a custom sort on any type of data.
- B. Custom sorts cannot be created on measures.
- C. Custom sorts may only be created in a Data Module.
- D. Custom sorts may be created by selecting a field in the source pane and going to properties.

Correct Answer: B

# https://www.pass2lead.com/c1000-065.html

2024 Latest pass2lead C1000-065 PDF and VCE dumps Download

#### **QUESTION 3**

Which technique is most likely to improve query performance?

- A. Set the auto-sort property to maximum.
- B. Set the detail aggregation to \\'Calculated\\' for measures.
- C. Avoid functions in filters.
- D. Add more joins between queries.

Correct Answer: B

#### **QUESTION 4**

A developer has nested two non-measures in a Column visualization in a dashboard. How would the developer manually order the columns to get the column order to show properly?

- A. Use automatic sorting.
- B. Uncheck sort automatically, and drag the columns to the correct order.
- C. Select Sort remaining items by Auto.
- D. Use custom sorting.

Correct Answer: D

### **QUESTION 5**

- A Conditional format may be set on a List object in a report, generated and processed but is hidden from view?
- A. Show/Hide Variable
- B. Hidden Variable
- C. Render Variable
- D. Style Variable

Correct Answer: C

C1000-065 Practice Test

C1000-065 Study Guide

C1000-065 Braindumps